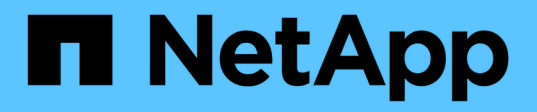

# **Consideraciones para usar switches compatibles con MetroCluster**

ONTAP MetroCluster

NetApp April 25, 2024

This PDF was generated from https://docs.netapp.com/es-es/ontap-metrocluster/install-ip/conceptrequirement-and-limitations-mcc-compliant-switches.html on April 25, 2024. Always check docs.netapp.com for the latest.

# **Tabla de contenidos**

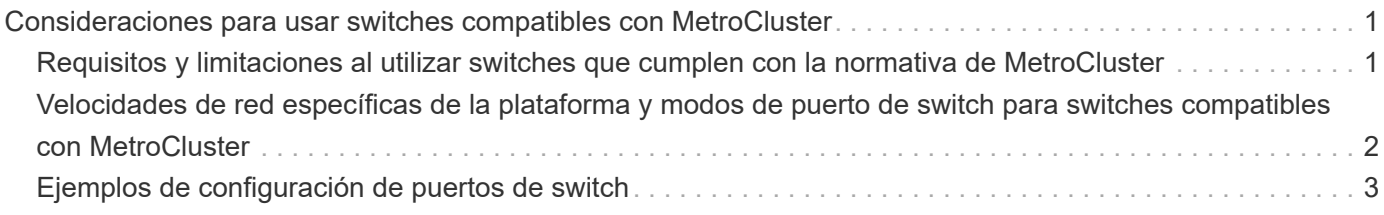

# <span id="page-2-0"></span>**Consideraciones para usar switches compatibles con MetroCluster**

# <span id="page-2-1"></span>**Requisitos y limitaciones al utilizar switches que cumplen con la normativa de MetroCluster**

A partir de ONTAP 9.7, las configuraciones de IP de MetroCluster pueden utilizar switches compatibles con MetroCluster. Estos son switches que no están validados por NetApp pero cumplen con las especificaciones de NetApp. Sin embargo, NetApp no proporciona servicios de soporte para la configuración o solución de problemas para ningún switch no validado. Debe conocer los requisitos generales y las limitaciones cuando se usan switches compatibles con MetroCluster.

## **Requisitos generales para los switches conformes a la normativa MetroCluster**

El switch que conecta las interfaces IP de MetroCluster debe cumplir los siguientes requisitos generales:

- Los switches deben admitir calidad de servicio (QoS) y clasificación del tráfico.
- Los conmutadores deben admitir la notificación explícita de congestión (ECN).
- Los switches deben admitir una política de equilibrio de carga para preservar el orden en la ruta.
- Los interruptores deben ser compatibles con el control de flujo L2 (L2FC).
- El puerto del switch debe proporcionar una velocidad dedicada y no debe sobreasignarse.
- NetApp debe proporcionar los cables y los transceptores que conectan los nodos a los switches. Estos cables deben ser compatibles con el proveedor de switches. Si utiliza cableado óptico, es posible que NetApp no suministre el transceptor del switch. Debe verificar que sea compatible con el transceptor en el controlador.
- Los switches que conectan los nodos MetroCluster pueden transportar tráfico que no es de MetroCluster.
- Solo se pueden usar las plataformas que ofrezcan puertos dedicados para las interconexiones de clúster sin switch con un switch compatible con MetroCluster. No se pueden utilizar plataformas como FAS2750 y AFF A220 debido a que el tráfico MetroCluster y el tráfico de interconexión de MetroCluster comparten los mismos puertos de red.
- El switch compatible con MetroCluster no debe utilizarse para las conexiones de clúster locales.
- La interfaz IP de MetroCluster se puede conectar a cualquier puerto de switch que se pueda configurar de acuerdo con los requisitos.
- Se necesitan cuatro switches IP, dos para cada estructura del switch. Si utiliza directores, puede utilizar un solo director en cada lado, pero las interfaces IP de MetroCluster deben conectarse a dos blades diferentes en dos dominios de fallo diferentes en ese director.
- Las interfaces MetroCluster de un nodo deben conectarse a dos switches de red o blades. Las interfaces MetroCluster de un nodo no se pueden conectar a la misma red, ni al mismo switch o blade.
- La red debe cumplir los requisitos descritos en las siguientes secciones:
	- ["Consideraciones sobre ISL"](https://docs.netapp.com/es-es/ontap-metrocluster/install-ip/concept-requirements-isls.html)
	- ["Consideraciones que se deben tener en cuenta al implementar MetroCluster en redes compartidas de](https://docs.netapp.com/es-es/ontap-metrocluster/install-ip/concept-considerations-layer-2-layer-3.html) [capa 2 o capa 3"](https://docs.netapp.com/es-es/ontap-metrocluster/install-ip/concept-considerations-layer-2-layer-3.html)
- Se debe configurar la unidad de transmisión máxima (MTU) de 9216 en todos los switches que transportan tráfico MetroCluster IP.
- No se admite la reversión a ONTAP 9,6 o una versión anterior.

Cualquier switch intermedio que utilice entre los switches que conectan las interfaces IP de MetroCluster en ambos sitios debe cumplir los requisitos y debe configurarse como se describe en ["Consideraciones que se](https://docs.netapp.com/es-es/ontap-metrocluster/install-ip/concept-considerations-layer-2-layer-3.html) [deben tener en cuenta al implementar MetroCluster en redes compartidas de capa 2 o capa 3".](https://docs.netapp.com/es-es/ontap-metrocluster/install-ip/concept-considerations-layer-2-layer-3.html)

## **Limitaciones al utilizar switches que cumplen con la normativa de MetroCluster**

No se puede utilizar ninguna configuración o función que requiera que las conexiones de clúster local estén conectadas a un switch. Por ejemplo, no es posible utilizar las siguientes configuraciones y procedimientos con un switch compatible con MetroCluster:

- Configuraciones MetroCluster de ocho nodos
- Transición de las configuraciones FC de MetroCluster a IP de MetroCluster
- Actualizar una configuración IP de MetroCluster de cuatro nodos
- Plataformas que comparten una interfaz física para el tráfico de MetroCluster y del clúster local. Consulte ["Velocidades de red específicas de la plataforma y modos de puerto de switch para switches compatibles](#page-3-0) [con MetroCluster"](#page-3-0) para velocidades compatibles.

# <span id="page-3-0"></span>**Velocidades de red específicas de la plataforma y modos de puerto de switch para switches compatibles con MetroCluster**

Si usa switches compatibles con MetroCluster, debe tener en cuenta las velocidades de red específicas de la plataforma y los requisitos del modo de puerto de switch.

En la siguiente tabla se muestran velocidades de red específicas de plataforma y modos de puertos de switch para switches conformes con MetroCluster. Debe configurar el modo de puerto de switch según la tabla.

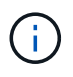

Los valores que faltan indican que la plataforma no se puede utilizar con un switch compatible con MetroCluster.

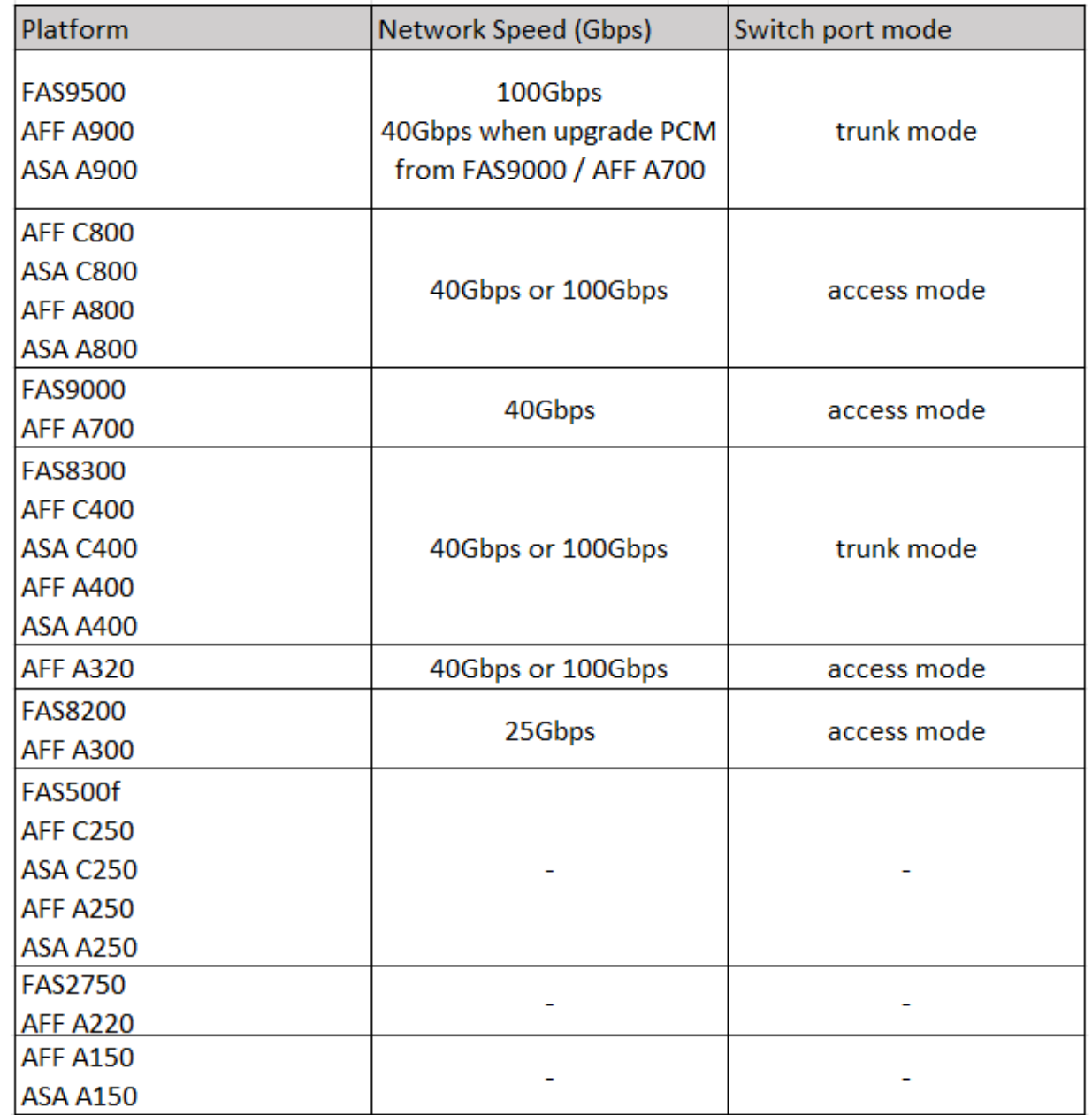

# <span id="page-4-0"></span>**Ejemplos de configuración de puertos de switch**

Obtenga más información sobre las diversas configuraciones de puertos del switch.

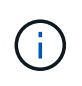

Los siguientes ejemplos utilizan valores decimales y siguen la tabla que se aplica a los switches de Cisco. En función del proveedor del switch, es posible que necesite valores diferentes para DSCP. Consulte la tabla correspondiente de su proveedor de switches para confirmar el valor correcto.

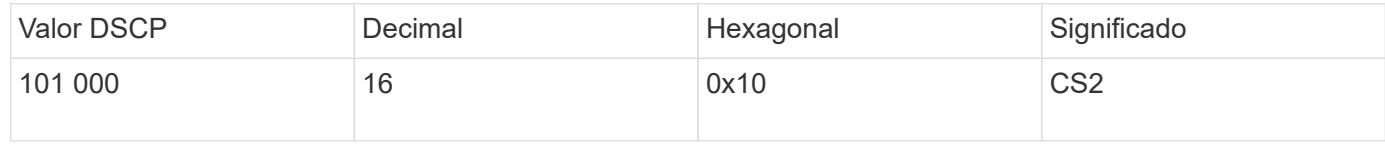

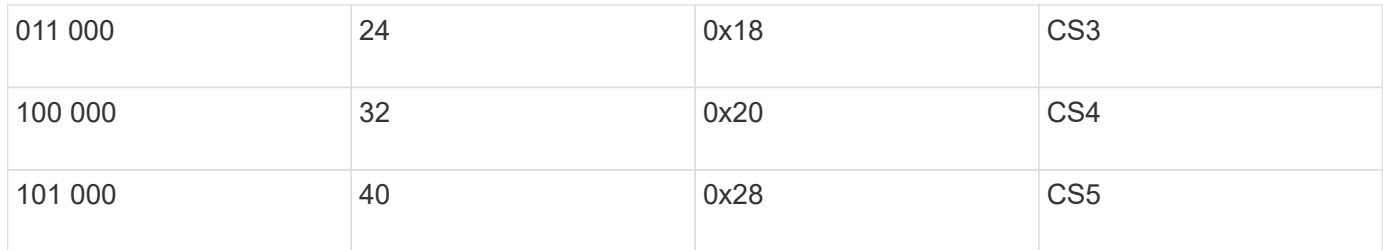

#### **Puerto del switch que conecta una interfaz MetroCluster**

- Clasificación para tráfico de acceso remoto directo a memoria (RDMA):
	- Coincidencia: Puerto TCP 10006, origen, destino o ambos
	- Partido opcional: COS 5
	- Partido opcional: DSCP 40
	- Establezca DSCP 40
	- Establezca COS 5
	- Opcional: Ajuste de tasa a 20Gbps
- Clasificación para tráfico de iSCSI:
	- Coincidencia: Puerto TCP 62500, origen, destino o ambos
	- Partido opcional: COS 4
	- Partido opcional: DSCP 32
	- Establezca DSCP 32
	- Establezca COS 4
- L2FlowControl (pausa), RX y TX

#### **Puertos ISL**

- Clasificación:
	- Coincidir con COS 5 o DSCP 40
		- Establezca DSCP 40
		- Establezca COS 5
	- Coincidir con COS 4 o DSCP 32
		- Establezca DSCP 32
		- Establezca COS 4
- Cola de salida
	- El grupo COS 4 tiene un umbral de configuración mínimo de 2000 y un umbral máximo de 3000
	- El grupo COS 5 tiene un umbral de configuración mínimo de 3500 y un umbral máximo de 6500.

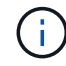

Los umbrales de configuración pueden variar en función del entorno. Debe evaluar los umbrales de configuración en función de su entorno individual.

- ECN activado para Q4 y Q5
- ROJO activado para Q4 y Q5

**Asignación del ancho de banda (puertos del switch que conectan las interfaces MetroCluster y los puertos**

- RDMA, COS 5 / DSCP 40: 60%
- ISCSI, COS 4 / DSCP 32: 40%
- Requisito de capacidad mínima por configuración de MetroCluster y red: 10Gbps

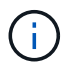

Si usas límites de tasa, el tráfico debe ser **formado** sin introducir pérdida.

## **Ejemplos para configurar puertos del switch que conectan la controladora MetroCluster**

Los comandos de ejemplo proporcionados son válidos para los switches Cisco NX3232 o Cisco NX9336. Los comandos varían según el tipo de switch.

Si una función o equivalente que se muestra en los ejemplos no está disponible en el switch, el switch no cumple con los requisitos mínimos y no se puede utilizar para implementar una configuración de MetroCluster. Este es el caso para cualquier switch que se conecte a una configuración de MetroCluster y a todos los switches intermedios.

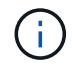

Los siguientes ejemplos pueden mostrar solo la configuración de una red.

#### **Configuración básica**

Debe configurarse una LAN virtual (VLAN) en cada red. El ejemplo siguiente muestra cómo configurar una VLAN en la red 10.

#### **Ejemplo:**

```
# vlan 10
The load balancing policy should be set so that order is preserved.
```
#### **Ejemplo:**

# port-channel load-balance src-dst ip-l4port-vlan

### **Ejemplos para configurar la clasificación**

Debe configurar el acceso y los mapas de clases para asignar tráfico de RDMA e iSCSI a las clases adecuadas.

En el ejemplo siguiente, todo el tráfico TCP hacia y desde el puerto 65200 se asigna a la clase de almacenamiento (iSCSI). Todo el tráfico TCP hacia y desde el puerto 10006 se asigna a la clase RDMA. Estos mapas de normativas se utilizan en los puertos de switch que conectan las interfaces MetroCluster.

#### **Ejemplo:**

```
ip access-list storage
    10 permit tcp any eq 65200 any
    20 permit tcp any any eq 65200
ip access-list rdma
    10 permit tcp any eq 10006 any
    20 permit tcp any any eq 10006
class-map type qos match-all storage
    match access-group name storage
class-map type qos match-all rdma
match access-group name rdma
```
Debe configurar una política de entrada. Una política de ingreso asigna el tráfico según su clasificación a diferentes grupos de COS. En este ejemplo, el tráfico RDMA se asigna al grupo COS 5 y el tráfico iSCSI se asigna al grupo COS 4. La política de entrada se utiliza en los puertos del switch que conectan las interfaces MetroCluster y en los puertos ISL que tienen tráfico MetroCluster.

#### **Ejemplo:**

```
policy-map type qos MetroClusterIP_Node_Ingress
class rdma
    set dscp 40
    set cos 5
    set qos-group 5
class storage
    set dscp 32
    set cos 4
    set qos-group 4
```
NetApp recomienda que dé forma al tráfico en los puertos del switch que conectan una interfaz MetroCluster, como se muestra en el ejemplo siguiente:

#### **Ejemplo:**

```
policy-map type queuing MetroClusterIP_Node_Egress
class type queuing c-out-8q-q7
    priority level 1
class type queuing c-out-8q-q6
    priority level 2
class type queuing c-out-8q-q5
    priority level 3
    shape min 0 gbps max 20 gbps
class type queuing c-out-8q-q4
    priority level 4
class type queuing c-out-8q-q3
    priority level 5
class type queuing c-out-8q-q2
    priority level 6
class type queuing c-out-8q-q1
   priority level 7
class type queuing c-out-8q-q-default
    bandwidth remaining percent 100
    random-detect threshold burst-optimized ecn
```
## **Ejemplos de configuración de los puertos del nodo**

Es posible que deba configurar un puerto de nodo en modo de interrupción. En el siguiente ejemplo, los puertos 25 y 26 están configurados en el modo de desconexión 4 x 25Gbps.

**Ejemplo:**

interface breakout module 1 port 25-26 map 25g-4x

Es posible que deba configurar la velocidad del puerto de la interfaz MetroCluster. El siguiente ejemplo muestra cómo configurar la velocidad en **auto** o en modo 40Gbps:

#### **Ejemplo:**

```
  speed auto
  speed 40000
```
En el ejemplo siguiente se muestra un puerto del switch configurado para conectar una interfaz de MetroCluster. Es un puerto de modo de acceso en VLAN 10, con un MTU de 9216 y funciona en velocidad nativa. Tiene habilitado el control de flujo (pausa) simétrico (enviar y recibir) y las políticas de entrada y salida de MetroCluster asignadas.

**Ejemplo:**

```
interface eth1/9
description MetroCluster-IP Node Port
speed auto
switchport access vlan 10
spanning-tree port type edge
spanning-tree bpduguard enable
mtu 9216
flowcontrol receive on
flowcontrol send on
service-policy type qos input MetroClusterIP_Node_Ingress
service-policy type queuing output MetroClusterIP Node Egress
no shutdown
```
En los puertos 25Gbps, es posible que deba establecer la opción Corrección de errores de reenvío (FEC) en OFF, como se muestra en el siguiente ejemplo.

#### **Ejemplo:**

fec off

## **Ejemplos de configuración de puertos ISL en toda la red**

Un switch compatible con MetroCluster se considera un switch intermedio, incluso conecta directamente las interfaces MetroCluster. Los puertos ISL con tráfico MetroCluster en el switch compatible con MetroCluster deben configurarse de la misma manera que los puertos ISL en un switch intermedio. Consulte ["Ajustes](https://docs.netapp.com/es-es/ontap-metrocluster/install-ip/concept-considerations-layer-2-layer-3.html#required-settings-for-intermediate-switches) [necesarios en los interruptores intermedios"](https://docs.netapp.com/es-es/ontap-metrocluster/install-ip/concept-considerations-layer-2-layer-3.html#required-settings-for-intermediate-switches) para obtener orientación y ejemplos.

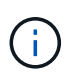

Algunos mapas de normativas son los mismos para los puertos de switch que conectan interfaces MetroCluster y ISL que llevan tráfico MetroCluster. Puede utilizar el mismo mapa de políticas para ambos usos de puerto.

#### **Información de copyright**

Copyright © 2024 NetApp, Inc. Todos los derechos reservados. Imprimido en EE. UU. No se puede reproducir este documento protegido por copyright ni parte del mismo de ninguna forma ni por ningún medio (gráfico, electrónico o mecánico, incluidas fotocopias, grabaciones o almacenamiento en un sistema de recuperación electrónico) sin la autorización previa y por escrito del propietario del copyright.

El software derivado del material de NetApp con copyright está sujeto a la siguiente licencia y exención de responsabilidad:

ESTE SOFTWARE LO PROPORCIONA NETAPP «TAL CUAL» Y SIN NINGUNA GARANTÍA EXPRESA O IMPLÍCITA, INCLUYENDO, SIN LIMITAR, LAS GARANTÍAS IMPLÍCITAS DE COMERCIALIZACIÓN O IDONEIDAD PARA UN FIN CONCRETO, CUYA RESPONSABILIDAD QUEDA EXIMIDA POR EL PRESENTE DOCUMENTO. EN NINGÚN CASO NETAPP SERÁ RESPONSABLE DE NINGÚN DAÑO DIRECTO, INDIRECTO, ESPECIAL, EJEMPLAR O RESULTANTE (INCLUYENDO, ENTRE OTROS, LA OBTENCIÓN DE BIENES O SERVICIOS SUSTITUTIVOS, PÉRDIDA DE USO, DE DATOS O DE BENEFICIOS, O INTERRUPCIÓN DE LA ACTIVIDAD EMPRESARIAL) CUALQUIERA SEA EL MODO EN EL QUE SE PRODUJERON Y LA TEORÍA DE RESPONSABILIDAD QUE SE APLIQUE, YA SEA EN CONTRATO, RESPONSABILIDAD OBJETIVA O AGRAVIO (INCLUIDA LA NEGLIGENCIA U OTRO TIPO), QUE SURJAN DE ALGÚN MODO DEL USO DE ESTE SOFTWARE, INCLUSO SI HUBIEREN SIDO ADVERTIDOS DE LA POSIBILIDAD DE TALES DAÑOS.

NetApp se reserva el derecho de modificar cualquiera de los productos aquí descritos en cualquier momento y sin aviso previo. NetApp no asume ningún tipo de responsabilidad que surja del uso de los productos aquí descritos, excepto aquello expresamente acordado por escrito por parte de NetApp. El uso o adquisición de este producto no lleva implícita ninguna licencia con derechos de patente, de marcas comerciales o cualquier otro derecho de propiedad intelectual de NetApp.

Es posible que el producto que se describe en este manual esté protegido por una o más patentes de EE. UU., patentes extranjeras o solicitudes pendientes.

LEYENDA DE DERECHOS LIMITADOS: el uso, la copia o la divulgación por parte del gobierno están sujetos a las restricciones establecidas en el subpárrafo (b)(3) de los derechos de datos técnicos y productos no comerciales de DFARS 252.227-7013 (FEB de 2014) y FAR 52.227-19 (DIC de 2007).

Los datos aquí contenidos pertenecen a un producto comercial o servicio comercial (como se define en FAR 2.101) y son propiedad de NetApp, Inc. Todos los datos técnicos y el software informático de NetApp que se proporcionan en este Acuerdo tienen una naturaleza comercial y se han desarrollado exclusivamente con fondos privados. El Gobierno de EE. UU. tiene una licencia limitada, irrevocable, no exclusiva, no transferible, no sublicenciable y de alcance mundial para utilizar los Datos en relación con el contrato del Gobierno de los Estados Unidos bajo el cual se proporcionaron los Datos. Excepto que aquí se disponga lo contrario, los Datos no se pueden utilizar, desvelar, reproducir, modificar, interpretar o mostrar sin la previa aprobación por escrito de NetApp, Inc. Los derechos de licencia del Gobierno de los Estados Unidos de América y su Departamento de Defensa se limitan a los derechos identificados en la cláusula 252.227-7015(b) de la sección DFARS (FEB de 2014).

#### **Información de la marca comercial**

NETAPP, el logotipo de NETAPP y las marcas que constan en <http://www.netapp.com/TM>son marcas comerciales de NetApp, Inc. El resto de nombres de empresa y de producto pueden ser marcas comerciales de sus respectivos propietarios.